## PRIMO ACCESSO ACCOUNT GMAIL - PIATTAFORMA GSuite for Education

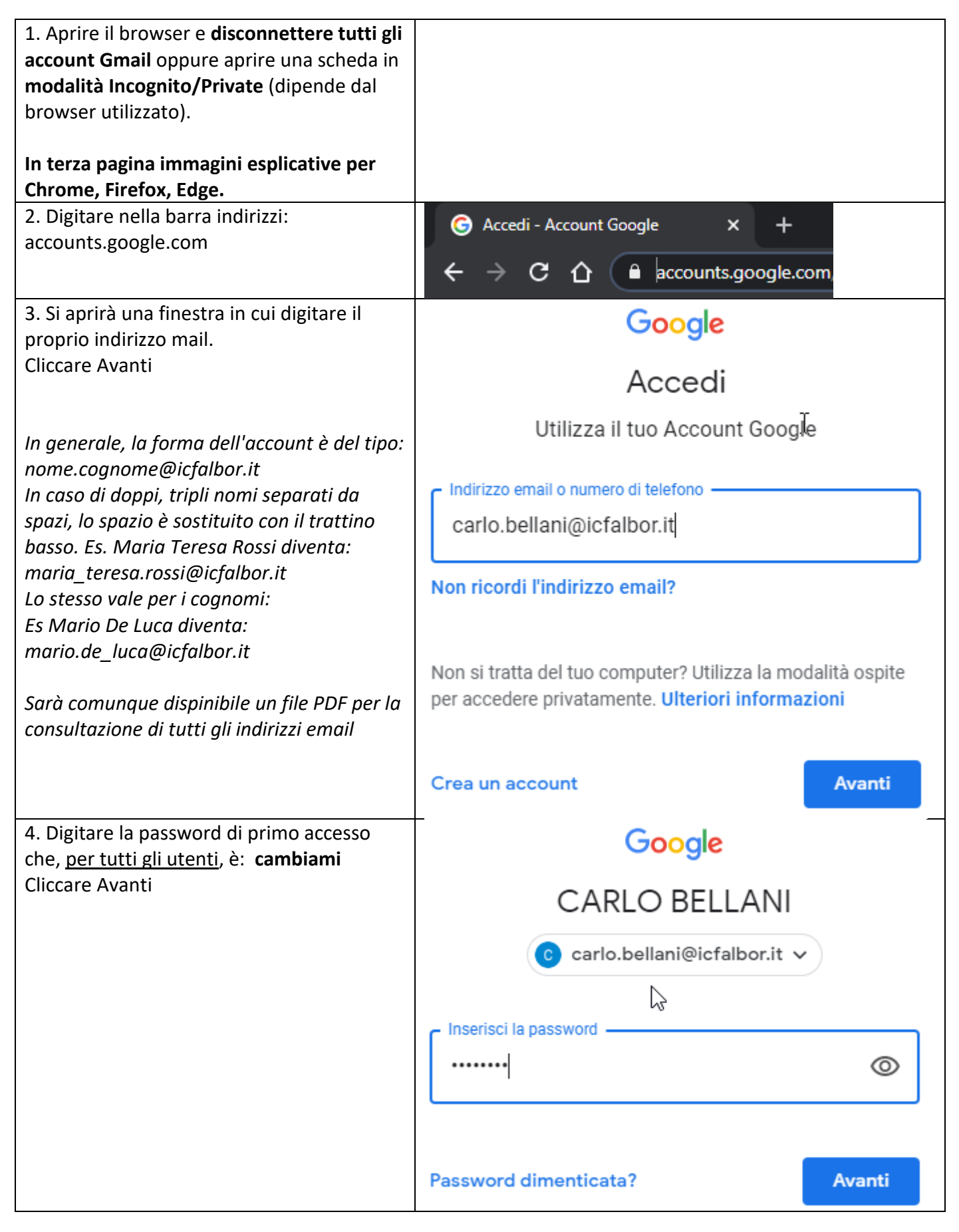

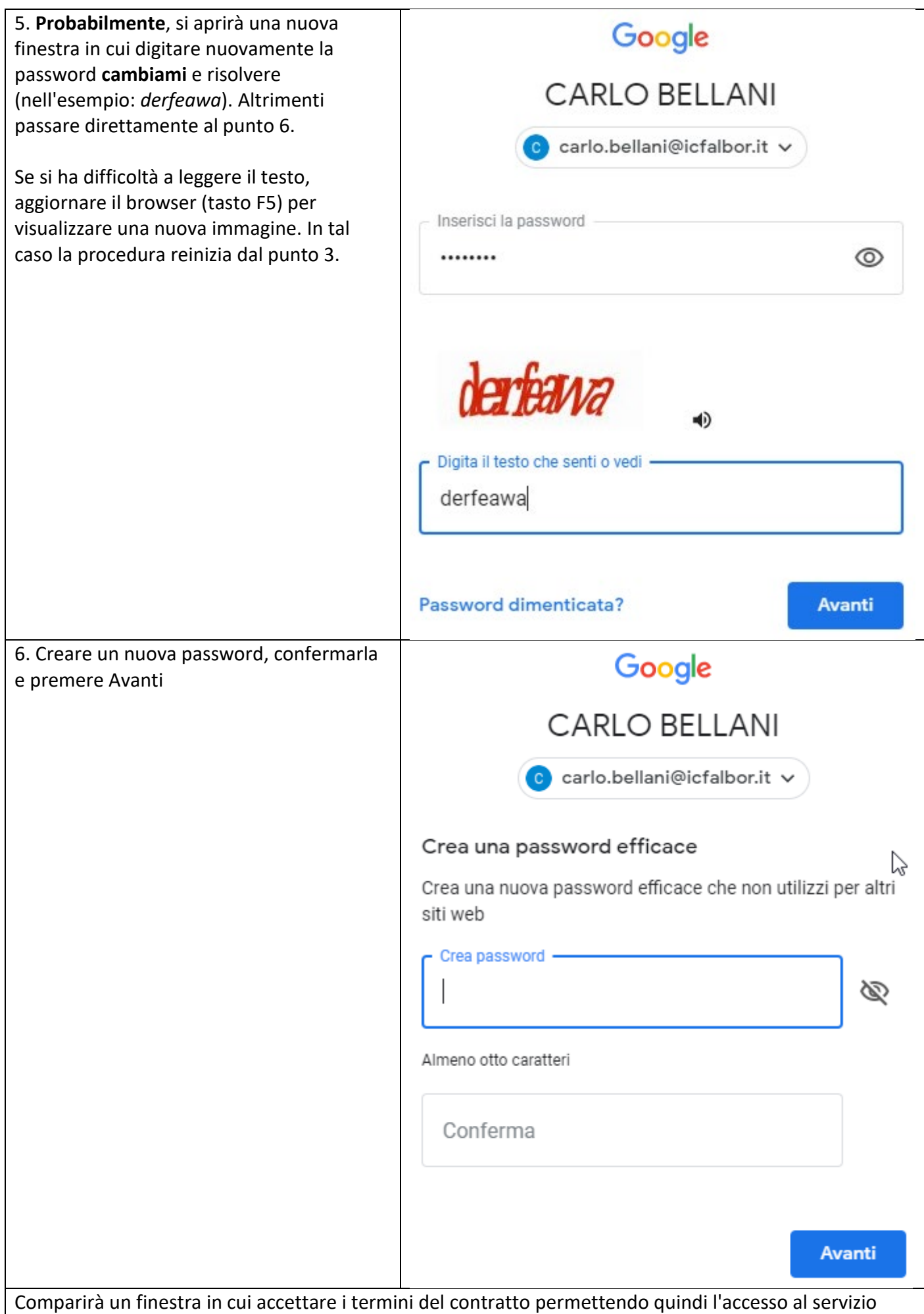

Navigazione anonima in Chrome

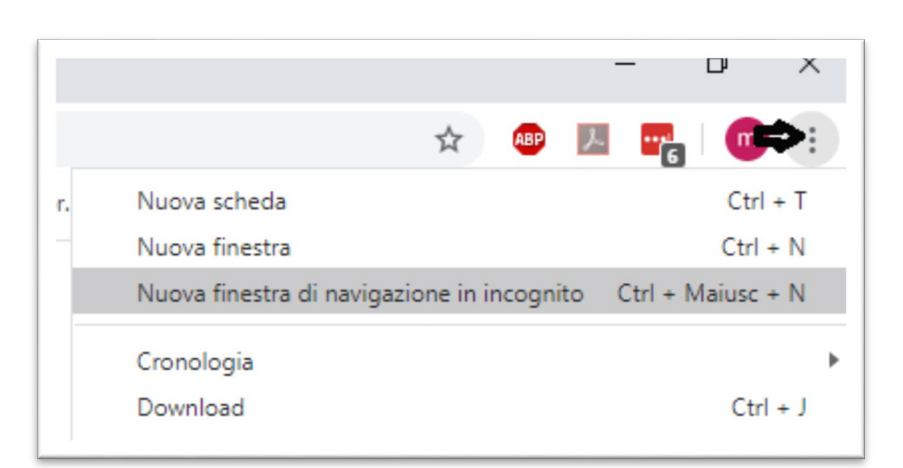

## Navigazione anonima in Firefox

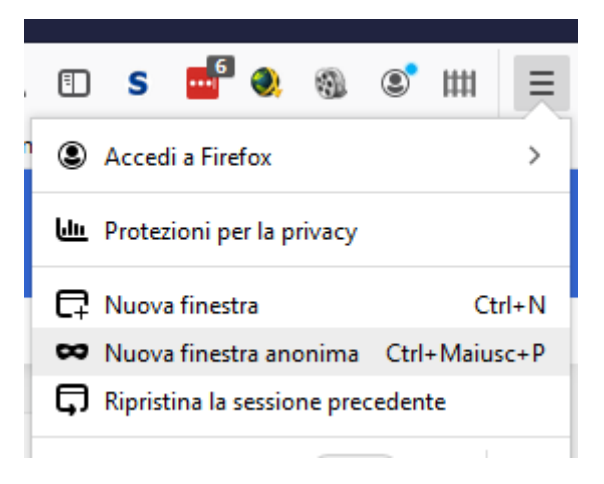

## Navigazione anonima in Edge

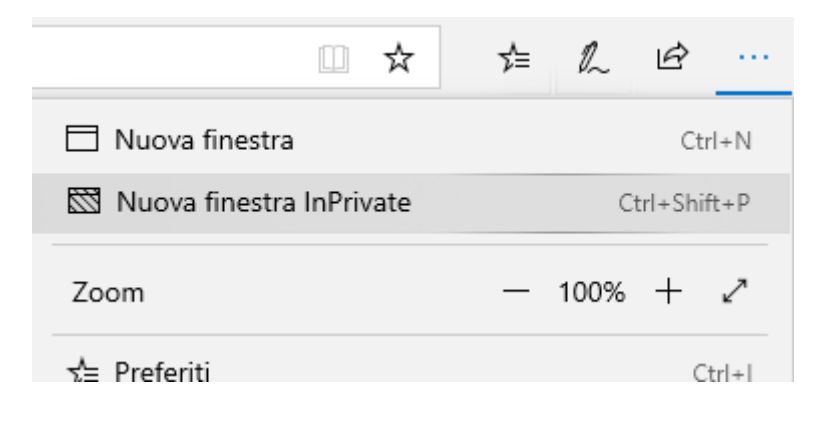